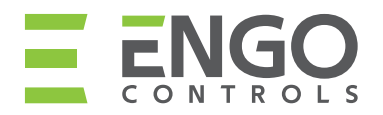

## **ПРОТОКОЛ РЕКЛАМАЦІЇ №**

(номер протоколу проставляється у представництві ТОВ "САЛУС КОТРОЛС УКРАЇНА")

## **1. ПОКУПЕЦЬ 2. ПРЕДМЕТ РЕКЛАМАЦІЇ**

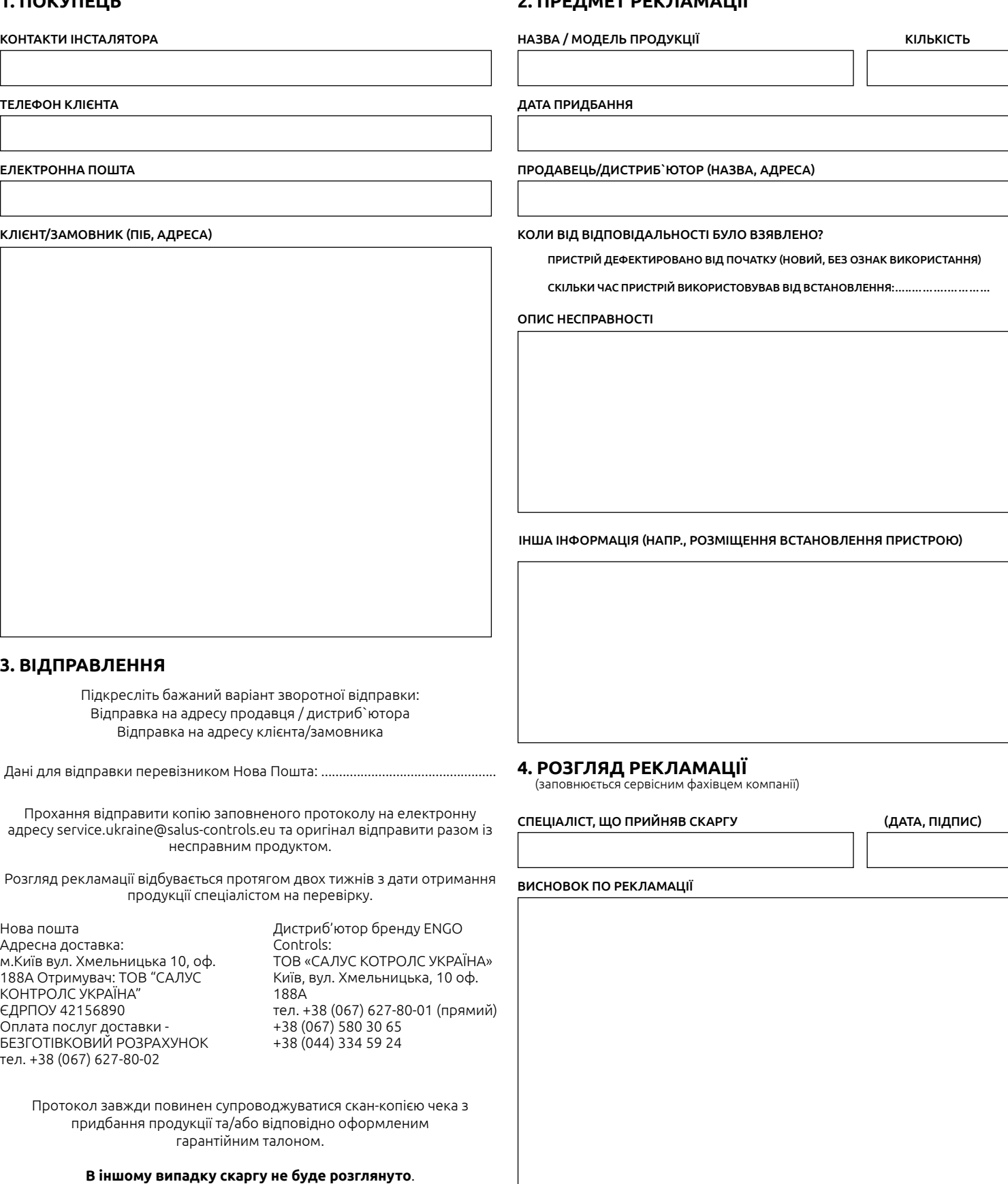